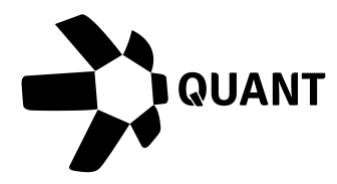

### **Overledger 2.2.11 Release notes**

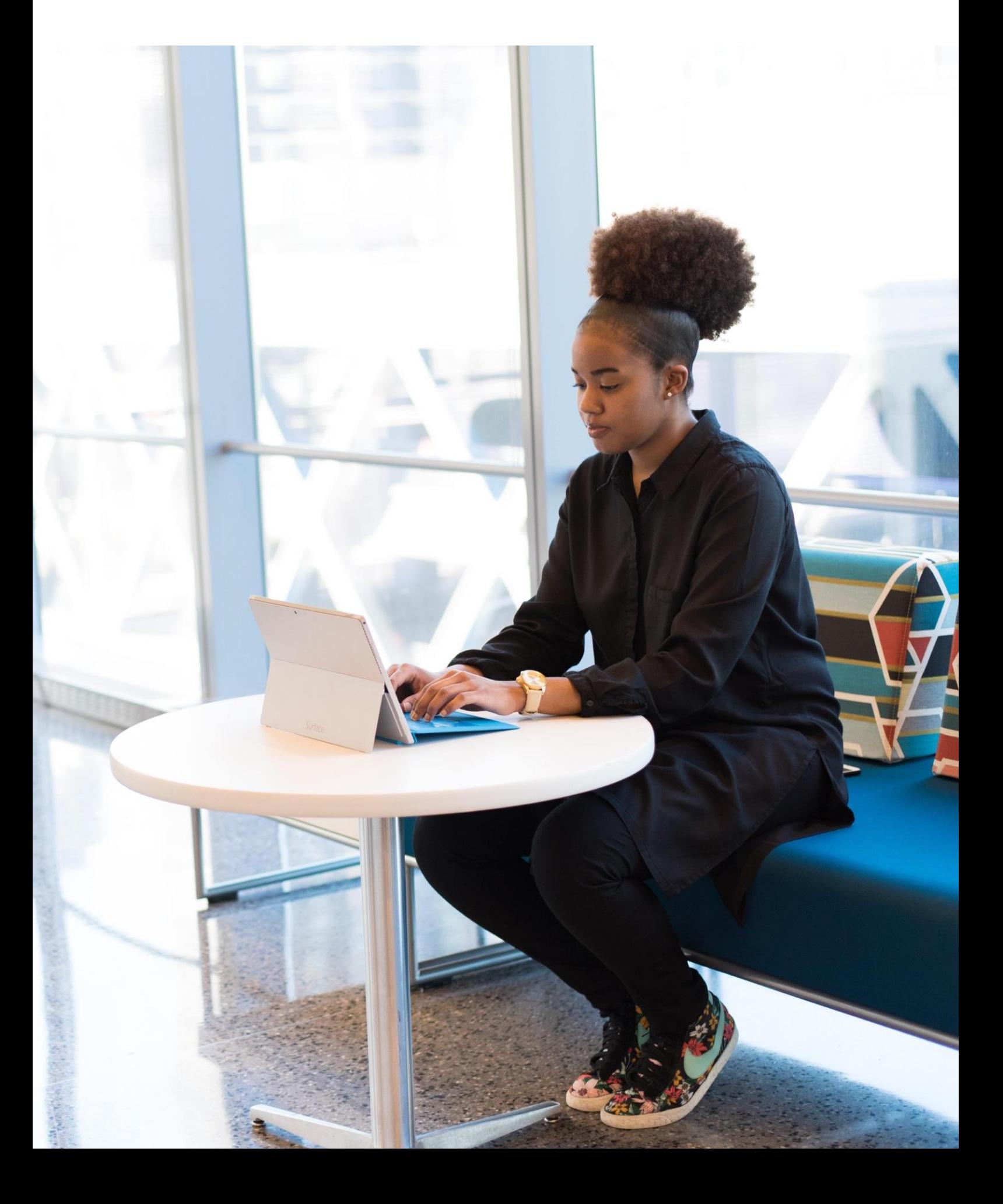

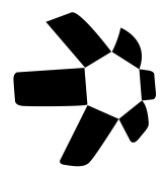

## **What's new?**

### **Overledger 2.2.11**

This release of Overledger introduces a new connection to Hyperledger Fabric v2.2, an enterprise-grade permissioned blockchain platform.

Overledger users can now interact with a dedicated Hyperledger Fabric permissioned blockchain network in a sandbox environment. You can use Overledger APIs to submit transactions and perform block searches on Hyperledger Fabric.

This is a first for Overledger, where we have standardised our APIs to perform smart contract invocations on both the Ethereum and Hyperledger Fabric networks.

We're using AWS Managed Blockchain services to host our Hyperledger Fabric sandbox network.

In this release, we have also created a use case for a customer loyalty programme. For this, we have deployed extended versions of [QRC-20 tier-one smart contracts](https://quant.network/news/overledger-2-2-2-introduces-new-tier-two-qrc20-secure-smart-contract-capabilities/) and QRC-721 tierone smart contracts for NFTs in the sandbox environment. Users can submit transactions using an appropriate QRC token for loyalty and flight rewards. More information on this can be found in the tutorial [here.](https://github.com/quantnetwork/hyperlegdger-fabric-quant-sandbox-tutorials)

Every time users register an mDApp to Overledger, the mDApp will be automatically registered and enrolled in Quant's Hyperledger Fabric sandbox. Note that we have enrolled previously registered mDApps in Overledger.

The location to supply in your API request to reach the Hyperledger Fabric Quant Sandbox is:

```
"location": {
   "technology": "Hyperledger Fabric ",
   "network": "Quant Sandbox"
}
```
You are now ready to submit transactions to the Hyperledger Fabric Quant sandbox.

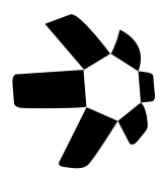

### **Item #1: Create a transaction (smart contract Invoke request type)**

#### Sandbox

Preparation: POST https://api.sandbox.overledger.io/v2/preparation/transaction Execution: POST https://api.sandbox.overledger.io/v2/execution/transaction

#### Documentation

API documentation is [here.](https://docs.overledger.io/)

### **Item #2: Block search (only by number or the last block)**

#### Sandbox

Preparation: POST https://api.sandbox.overledger.io/v2/preparation/search/block Execution: POST https://api.sandbox.overledger.io/v2/execution/search/block Auto prepare and execute: POST https://api.sandbox.overledger.io/v2/autoexecution/search/block

#### Documentation

API documentation is [here.](https://docs.overledger.io/)

### **Item #3: Smart contract search/ read**

#### Sandbox

Preparation: POST https://api.sandbox.overledger.io/v2/preparation/search/smartcontract Execution: POST https://api.sandbox.overledger.io/v2/execution/search/smartcontract Auto prepare and execute:

POST https://api.sandbox.overledger.io/v2/autoexecution/search/smartcontract

#### Documentation

API documentation is [here.](https://docs.overledger.io/)

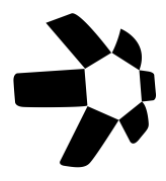

## **Improvements**

No customer-facing changes.

## **Known issues**

No known issues

# **More information**

### Registered office

20-22 Wenlock Road London N1 7GU United Kingdom

**Visit [quant.network](https://www.quant.network/)**